## From: <http://www.plain-english.com/goldsmsdoc/> - **GoldSMS User and Admin Guide**

Permanent link: **<http://www.plain-english.com/goldsmsdoc/doku.php?id=taskbar&rev=1394734596>**

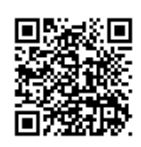

Last update: **1969/12/31 19:00**